## **SAS: Interfacing PROC MIANALYZE with PROC PANEL**

As shown in Figure 1, the dataset raw\_input contains a cross-sectional variable "country", a time variable "year", a response "Y", and two covariates named "X1", "X2".

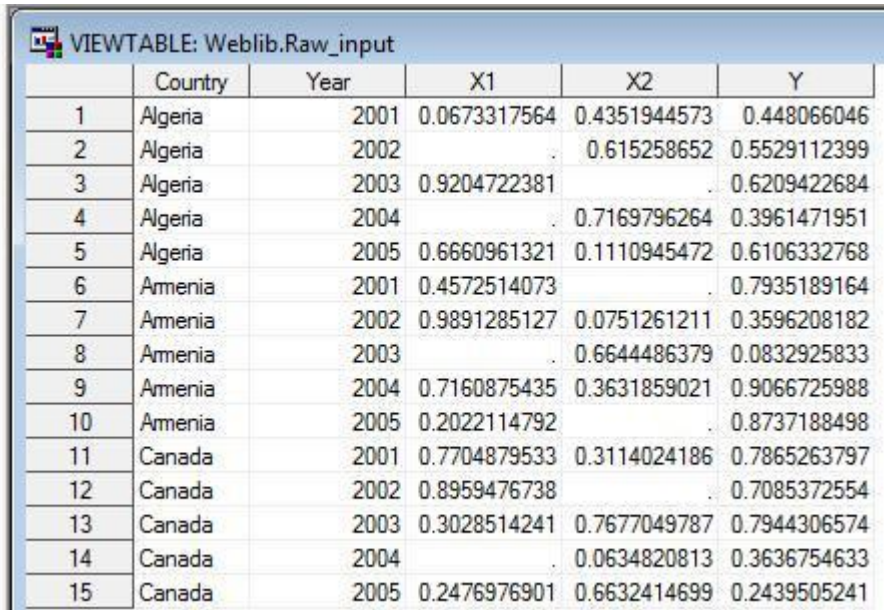

## Figure 1. Raw panel dataset

Since covariates contain missing values, we have to impute them first by applying MCMC in PROC MI:

```
proc mi data = raw_input seed = 42037921 nimpute = 100
         out = imputed_data;
mcmc timeplot(mean(x1) mean(x2));
var x1 x2;
```
**run**;

which gives us 100 imputed datasets contained in a single dataset imputed\_data (Figure 2).

|    | Imputation<br>Number | Country   | Year | X1             | X2           | Y            |
|----|----------------------|-----------|------|----------------|--------------|--------------|
| 13 |                      | 1 Canada  | 2003 | 0.3028514241   | 0.7677049787 | 0.7944306574 |
| 14 |                      | 1 Canada  | 2004 | 0.7661903293   | 0.0634820813 | 0.3636754633 |
| 15 |                      | 1 Canada  | 2005 | 0.2476976901   | 0.6632414699 | 0.2439505241 |
| 16 |                      | 2 Algeria | 2001 | 0.0673317564   | 04351944573  | 0448066046   |
| 17 |                      | 2 Algeria | 2002 | 0.2867451579   | 0.615258652  | 0.5529112399 |
| 18 |                      | 2 Algeria | 2003 | 0.9204722381   | 0.2171776982 | 0.6209422684 |
| 19 |                      | 2 Algeria | 2004 | $-0.026196493$ | 0.7169796264 | 0.3961471951 |
| 20 |                      | 2 Algeria | 2005 | 0.6660961321   | 0.1110945472 | 0.6106332768 |
| 21 |                      | 2 Ameria  | 2001 | 04572514073    | 08047710122  | 0 7935189164 |
| 22 |                      | 2 Ameria  | 2002 | 0.9891285127   | 0.0751261211 | 0.3596208182 |
| 23 |                      | 2 Ameria  | 2003 | 0.4567493619   | 0.6644486379 | 00832925833  |
| 24 |                      | 2 Amenia  | 2004 | 0.7160875435   | 0.3631859021 | 0.9066725988 |
| 25 |                      | 2 Ameria  | 2005 | 0.2022114792   | 0.670361454  | 0.8737188498 |
| 26 |                      | 2 Canada  | 2001 | 0.7704879533   | 0.3114024186 | 0.7865263797 |
| 27 |                      | 2 Canada  | 2002 | 0.8959476738   | 0.1958394508 | 0.7085372554 |
| 28 |                      | 2 Canada  | 2003 | 0.3028514241   | 0.7677049787 | 0.7944306574 |
| 29 |                      | 2 Canada  | 2004 | 1.0153749364   | 0.0634820813 | 0.3636754633 |
| 30 |                      | 2 Canada  | 2005 | 0.2476976901   | 0.6632414699 | 0.2439505241 |
| 31 |                      | 3 Algeria | 2001 | 0.0673317564   | 0.4351944573 | 0.448066046  |
| 32 |                      | 3 Algeria | 2002 | 0.22668593     | 0.615258652  | 0.5529112399 |

Figure 2. Dataset imputed\_data obtained from PROC MI.

Our final goal is to regress Y on X1, X2, and the first lag of Y. The latter is created through the following code:

```
proc sort data = imputed_data;
     by _Imputation_ country year;
run;
proc panel data = imputed_data;
    by _Imputation_;
     id country year;
     clag Y(1) / out = imputed_data;
run;
```
First, we fit a model in PROC REG, because MIANALYZE can be interfaced seamlessly with REG as follows:

```
proc reg data = imputed_data outest = out_reg covout noprint;
               model Y = Y_1 X1 X2;
               by _Imputation_;
run;
quit;
proc mianalyze data = out_reg;
     modeleffects Intercept Y_1 X1 X2; 
run;
```
We need to do a similar thing with PROC PANEL. One of the reasons is that PANEL can do GMM estimation which is more appropriate than OLS when a lagged response is present in the right-hand side. We have to make the following code work:

```
proc panel data = imputed_data outest = out_pan covout noprint;
    by _Imputation_;
     id country year;
     inst constant depvar exogenous = (X1 X2);
    model Y = Y_1 X1 X2 / itgmm nolevels;
run;
/* Here some code will be inserted (A) */
proc mianalyze data = out_pan;
    modeleffects Intercept Y_1 X1 X2; 
run;
```
Unfortunately, this code fails without some additional statements in line (A). While the structure of out\_pan is similar to that of out\_reg (Figure 3), PROC MIANALYZE cannot take out\_pan "as is".

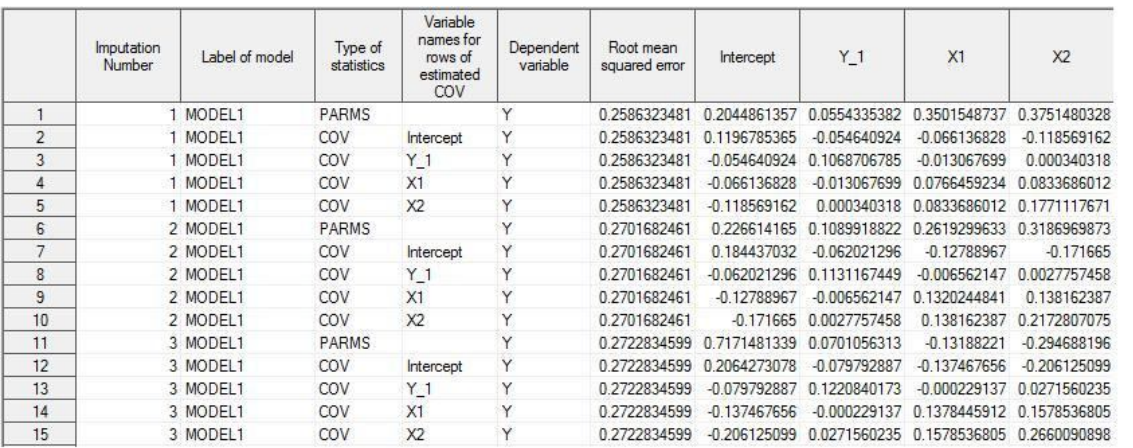

|                | Imputation<br>Number | Label of<br>Model<br>Statement | Estimation<br>Method<br>Used | Type of<br>Observation | Name of Variable | Dependent<br>Variable | Mean Square<br>Error of<br>Transformed<br>Model | Cross<br>Section ID | Intercept      | Y <sub>1</sub>            | X1           |  |
|----------------|----------------------|--------------------------------|------------------------------|------------------------|------------------|-----------------------|-------------------------------------------------|---------------------|----------------|---------------------------|--------------|--|
|                |                      |                                | GMMITD ITGMM                 |                        |                  |                       | 0.4472729117                                    |                     | 0.1277761729   | 1.5281287653              |              |  |
| $\overline{2}$ |                      |                                | GMMITD_COVB                  |                        | Intercept        |                       |                                                 |                     | 0.0105006533   | 0.0344633782              |              |  |
| 3              |                      |                                | GMMITD COVB                  |                        | Y <sub>1</sub>   |                       |                                                 |                     | 0.0344633782   | 40.428720692              |              |  |
| 4              |                      |                                | GMMITD_COVB                  |                        | X1               |                       |                                                 |                     | 0.0238169832   | $-12.1207865$             |              |  |
| 5              |                      |                                | GMMITD COVB                  |                        | X2               |                       |                                                 |                     |                |                           |              |  |
| 6              | $\overline{c}$       |                                | GMMITD ITGMM                 |                        |                  | v                     | 0.1859706089                                    |                     |                | 0.0630060106 0.9493438504 |              |  |
|                | $\overline{2}$       |                                | GMMITD COVB                  |                        | Intercept        |                       |                                                 |                     | 0.0248156301   | 0.2662207879              |              |  |
| 8              |                      |                                | GMMITD COVB                  |                        | Y <sub>1</sub>   |                       |                                                 |                     | 0.2662207879   | 3.5385330065              |              |  |
| 9              | $\overline{2}$       |                                | GMMITD_COVB                  |                        | X1               |                       |                                                 |                     | $-0.046367987$ | $-0.636145273$            |              |  |
| 10             | $\overline{2}$       |                                | GMMITD COVB                  |                        | X <sub>2</sub>   |                       |                                                 |                     |                |                           |              |  |
| 11             |                      |                                | GMMITD ITGMM                 |                        |                  |                       | 0.3964842248                                    |                     | 0.1085945245   | 5706780832                |              |  |
| 12             | 3                    |                                | GMMITD COVB                  |                        | Intercept        |                       |                                                 |                     | 0.0510685064   | 0.7363252868              |              |  |
| 13             | 3                    |                                | GMMITD COVB                  |                        | Y <sub>1</sub>   | Y                     |                                                 |                     | 0.7363252868   | 11.994639548              |              |  |
| 14             |                      |                                | GMMITD COVB                  |                        | X1               | v                     |                                                 |                     | $-0.182445425$ | $-3.00397961$             |              |  |
| 15             |                      |                                | GMMITD COVB                  |                        | X2               |                       |                                                 |                     |                |                           |              |  |
| 16             |                      |                                | GMMITD_ITGMM                 |                        |                  |                       | 0.6491175954                                    |                     | 0.0484808617   |                           | ***********  |  |
| 17             |                      |                                | GMMITD_COVB                  |                        | Intercept        |                       |                                                 |                     | 0.036934968    | 0                         | $-0.1361039$ |  |
| 18             |                      |                                | GMMITD COVB                  |                        | Y <sub>1</sub>   |                       |                                                 |                     |                |                           |              |  |
| 19             |                      |                                | <b>GMMITD</b>                | COVB                   | X1               |                       |                                                 |                     | $-0.1361039$   |                           | ***********  |  |

Figure 3. Output of PROC REG, out\_reg (top) and output of PROC PANEL, out\_pan (bottom).

For instance, the output variable \_TYPE\_ is supposed to tell apart point estimates of regression coefficients from their variance-covariance matrix. For point estimates, \_TYPE\_ should be "PARM" or "PARMS", but in out\_pan it is equal to "ITGMM". Another distinction is that PANEL outputs MSE as opposed root MSE in REG.

Taking information from out\_pan and converting it manually into out\_reg's format seems like a way to go. The catch is that it will fail unless you also assign correct TYPE of the dataset (do not confuse a dataset attribute TYPE with the variable \_TYPE\_ mentioned above). The TYPE attribute of out\_reg is equal to EST. If you create a copy of out\_reg as:

```
data out_reg2;
     set out_reg;
run;
```
then, unexpectedly, PROC MIANALYZE won't accept out\_reg2:

```
47 proc mianalyze data = out\_reg2;
48 modeleffects Intercept Y 1 X1 X2;
49 run;
```

```
ERROR: The input TYPE= data set is not a valid data set without 
specifying variables for standard errors in the STDERR statement.
```
because the TYPE attribute is not copied from out\_reg to out\_reg2. After this is taken into account, out\_pan becomes good enough for MIANALYZE and the final code looks as follows:

```
proc panel data = imputed_data outest = out_pan covout noprint;
    by _Imputation_;
     id country year;
     inst constant depvar exogenous = (X1 X2);
    model Y = Y_1 X1 X2 / itgmm nolevels;
run;
                          /* Code (A) begins */
/* Compute _RMSE_ : */
data out_pan;
     set out_pan;
    retain _RMSE_;
     if (MSE ne .) then _RMSE = sqrt(MSE);
     output;
run;
/* Re-assign some values and drop redundant columns: */
data out_pan; 
     set out_pan;
     if _TYPE_ eq 'ITGMM' then _TYPE_ = 'PARMS';
     if _TYPE_ eq 'COVB' then _TYPE_ = 'COV';
     MODEL = 'MODEL1';
    drop _METHOD_ _CSID_ _MSE_;
run;
```

```
/* Change the order of variables */
data out_pan;
    RETAIN _Imputation_ _MODEL_ _TYPE_ 
             _NAME_ _DEPVAR_ _RMSE_
             Intercept 
             Y_1 X1 X2 Y;
     set out_pan;
run;
/* Set outpan's type to EST */
proc datasets;
     modify out_pan (TYPE = EST);
quit;
                      /* Code (A) ends */proc mianalyze data = out_pan;
     modeleffects Intercept Y_1 X1 X2; 
run;
```